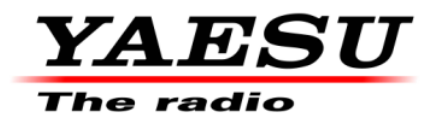

9/23/16

## **DR-1X / DR-1XE Firmware Update Information**

## **V1.10Q** replaces **Version 1.10J or 1.10D will only apply to the DR-1X / DR-1XE**

Check the current version number before installing the firmware and verify the model number of the repeater DR-1X or DR-1XE. Refer to the operating manual "Setup mode screen" and example in **Yellow** box below. If version 1.10Q is already installed, there is no need to update.

To check the firmware version of your DR-1X Repeater;

- *1. Turn Power ON*
- *2. Press "SET UP" Button on the Operation Mode Screen*
- *3. The current Firmware Version is displayed at the top of the Screen*

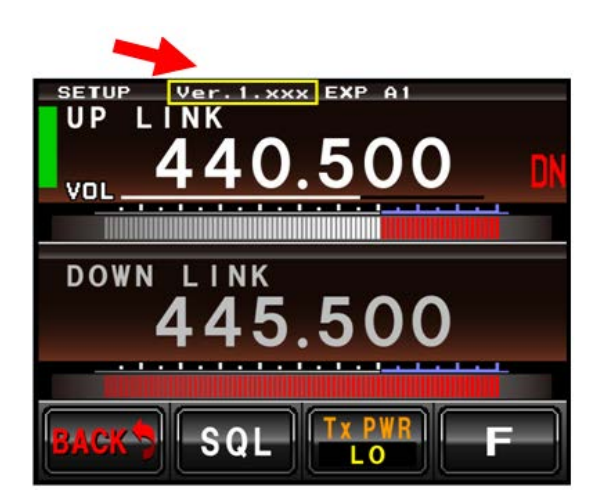

The firmware SCU-20 USB Serial Cable Driver may also need to be installed on the personal computer.

## **DR-1X / DR-1XE Main Ver. 1.10Q and DSP Ver. 04.13 (9/23/16)**

- The initial repeater CW ID is not sent first at power ON, also if there is no UPLINK activity, The ID is only transmitted after the UPLINK carrier is dropped.
- In MENU selections for ID announcement when the CW or VOICE (optional board) are sent without TONE, the TOT interval is fixed at 3 minutes and the ID interval is fixed at 10 minutes automatically regardless of the actual TOT and announcement interval settings.
- When the CW ID is sent during the UPLINK voice transition, the CW ID announcement level is balanced with the voice audio. The volume of the CW ID is reduced approximately 50%

## **IMPORANT NOTICE: MAIN Ver. 1.10Qand DSP Ver. 04.13 must be installed together.**

We hope this new firmware will increase your enjoyment of your  $DR-1X/DR-1XE$ . Thank you for choosing Yaesu Repeater. If you have any problems or questions please contact Yaesu Amateur Tech Support [amateurtech@yaesu.com.](mailto:amateurtech@yaesu.com)